# *Adobe Premiere Manual Cs6*

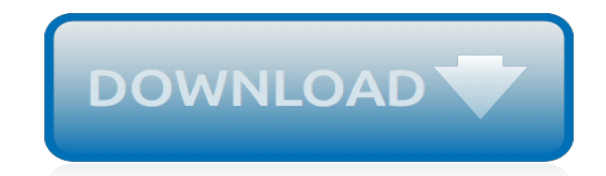

*Thank you for reading adobe premiere manual cs6. Maybe you have knowledge that, people have look hundreds times for their favorite books like this adobe premiere manual cs6, but end up in malicious downloads.*

*Rather than reading a good book with a cup of tea in the afternoon, instead they cope with some harmful virus inside their laptop.*

*adobe premiere manual cs6 is available in our digital library an online access to it is set as public so you can get it instantly.*

*Our books collection saves in multiple countries, allowing you to get the most less latency time to download any of our books like this one.*

*Kindly say, the adobe premiere manual cs6 is universally compatible with any devices to read.*

# **Adobe Premiere Manual Cs6**

Hi, I can't seem to find the CS6 trial download for mac. Could anyone help point me in the right direction? On the main adobe pages it seems like the

#### **Premiere Pro CS6 trial download | Adobe Community**

In the 6th iteration of the Adobe Creative Suite (that's where the "CS" comes from), there are 16 programs. In addition to the Creative Suite, there are several other suites and enterprise ...

#### **What Do All of the Adobe Programs Do? | groovyPost**

According to this I need to install Prem Pro CS6 together with my Prem Pro CC installation – to get the Encore app loaded. Once loaded – I go and un-install the Prem Pro CS6 – leaving the Encore CS6 installed.

#### **Using Encore CS6 with PremierePro CC - Adobe Blogs**

Adobe InDesign is a desktop publishing and typesetting software application produced by Adobe Systems. It can be used to create works such as posters, flyers, brochures, magazines, newspapers, presentations, books and ebooks.

#### **Adobe InDesign - Wikipedia**

Hello, I have CS6. After coming back from holidays it seems my snap to objects feature and the "green lines" are turned off (something I may have done somehow...who knows).

#### **Snap to objects - seems to be turned off | Adobe Community**

Download our free Premiere plug-in for WebM, the open movie format created by Google. WebM is the HTML-5 standard video format that relies exclusively on open source and patent-free technology.

#### **WebM for Premiere - fnordware.com**

Find previous versions (CS3 through CC 2015) of the Photoshop User Guide in PDF format.

#### **Photoshop User Guide PDF Archive - Adobe**

Choose your region. Selecting a region changes the language and/or content on Adobe.com.

## **Adobe Help Center**

Adobe Premiere is a high-quality video editing software with good compatibility, which can coordinate with Adobe's other products. It is widely used in the production of advertising and television program, also has been regarded as one of the indispensable video clipping tools by many video editing amateurs and professionals.

## **[v13.1] Adobe Premiere Pro CS, CC Portable full versions ...**

Adobe Photoshop is a raster graphics editor developed and published by Adobe Inc. for macOS and Windows. It was originally created in 1988 by Thomas and John Knoll.

## **Adobe Photoshop - Wikipedia**

I have a large selection of downloadable complete training courses you can buy covering Grass Valley EDIUS, Adobe Premiere Pro, Adobe Encore and VisTitle.

## **Welcome to DVC Training - training and support for video ...**

OpenEXR is the visual effects industry-standard floating point file format and the best format to use when working with 32-bit HDR imagery. Access all the capabilities of OpenEXR from within Adobe Photoshop, After Effects, and Premiere Pro using ProEXR.

#### **ProEXR - fnordware.com**

A Buying Guide for Adobe Photoshop. Whether you enjoy working with digital graphic design or have a need for comprehensive image editing software, Adobe Photoshop is a great, versatile

choice. eBay is a great source of software of all types, including Adobe Photoshop, so you can find the programs you need to meet your image editing needs.

# **Adobe Photoshop for sale | eBay**

COMPATIBLE APPLICATIONS These presets can be used with the most photo and video editing softwares (Mac/Windows): • Adobe Photoshop (CS6 and +) • Adobe After Effects (CS6 and +)

## **Psychedelia LUTs Pack - IWLTBAP**

Learn software, creative, and business skills to achieve your personal and professional goals. Join today to get access to thousands of courses.

# **Lynda: Online Courses, Classes, Training, Tutorials**

For those experiencing the annoying Adobe ID popup when launching programs you can try updating your hosts file and adding the lines below. Locate your "hosts" file in c:\windows\system32\drivers\etc and add the lines below to it then save and reboot:

# **Q&A: Bypass Adobe ID Sign In? | ITNinja**

Thanks for checking out my channel! I try to make the best Adobe Photoshop tutorials, Film editing videos, Premiere Pro tutorial, Adobe Illustrator tutorials...

# **tutvid - YouTube**

About Adobe CC 2015 updates: There have been some major architectural changes in After Effects that potentially affect all existing plugins.

## **frischluft.com**

The Adobe Photoshop CC 2019 Crack is among the very best photo editing applications currently. Adobe Photoshop CC 2019 Keygen, Adobe Photoshop CC 2019 Torrent, Adobe Photoshop CC 2019 Serial Numbers, Adobe Photoshop CC 2019 License Keys.

## **Adobe Photoshop CC 2019 Crack {amtlib.dll for 32/64 Bit ...**

I've tried to collect a set of basic troubleshooting steps that should solve most problems encountered while using Photoshop. For detailed instructions on the below topics, see: Photoshop Help / Basic troubleshooting steps to fix most issues

# **Photoshop: Basic Troubleshooting steps to fix most issues**

[Nokia E71 User Manual English,](http://axellus.no/nokia_e71_user_manual_english.pdf) [Modern Database Management 9th Edition Solution Manual](http://axellus.no/modern_database_management_9th_edition_solution_manual.pdf), [Evolve Hesi Case](http://axellus.no/evolve_hesi_case_study_hypertension_answers.pdf) [Study Hypertension Answers,](http://axellus.no/evolve_hesi_case_study_hypertension_answers.pdf) Owners Manual Lg Ty, [Bmw X1 User Manual](http://axellus.no/bmw_x1_user_manual.pdf), [International Marketing Multiple](http://axellus.no/international_marketing_multiple_choice_questions_and_answers.pdf) [Choice Questions And Answers,](http://axellus.no/international_marketing_multiple_choice_questions_and_answers.pdf) [Crow River Vangater Manual,](http://axellus.no/crow_river_vangater_manual.pdf) [Hp Spectrum Analyzer Manual](http://axellus.no/hp_spectrum_analyzer_manual.pdf), [powder magazine](http://axellus.no/powder_magazine_buyers_guide_2013.pdf) [buyers guide 2013,](http://axellus.no/powder_magazine_buyers_guide_2013.pdf) [Gxv Engine Repairs](http://axellus.no/gxv_engine_repairs.pdf), [Lexicon Mx300 Instruction Manual](http://axellus.no/lexicon_mx300_instruction_manual.pdf), [John Deere L110 Parts Manual](http://axellus.no/john_deere_l110_parts_manual.pdf), [what is an argumentative paper,](http://axellus.no/what_is_an_argumentative_paper.pdf) [sony ericsson walkman guide](http://axellus.no/sony_ericsson_walkman_guide.pdf), [Econometrics Gujarati Solution Manual](http://axellus.no/econometrics_gujarati_solution_manual.pdf), [The](http://axellus.no/the_search_for_anne_perry_joanne_drayton.pdf) [Search For Anne Perry Joanne Drayton,](http://axellus.no/the_search_for_anne_perry_joanne_drayton.pdf) [Engine Codes Dodge Ram](http://axellus.no/engine_codes_dodge_ram.pdf), [code talker student journal answers](http://axellus.no/code_talker_student_journal_answers.pdf), [Solution Manual For Equilibrium Stage Separation Operation In Chemical Engineering,](http://axellus.no/solution_manual_for_equilibrium_stage_separation_operation_in_chemical_engineering.pdf) [interesting journal topics](http://axellus.no/interesting_journal_topics_for_high_school_students.pdf) [for high school students,](http://axellus.no/interesting_journal_topics_for_high_school_students.pdf) [General Electric User Manuals](http://axellus.no/general_electric_user_manuals.pdf), [modern chemistry chapter 8 review answers section 2](http://axellus.no/modern_chemistry_chapter_8_review_answers_section_2.pdf), [Townsend Press Mastery Test Answers Key,](http://axellus.no/townsend_press_mastery_test_answers_key.pdf) [Chem 111 Lab Manual Answers](http://axellus.no/chem_111_lab_manual_answers.pdf), [Dell Inspiron 620 Manual,](http://axellus.no/dell_inspiron_620_manual.pdf) [Camara](http://axellus.no/camara_sony_dsc_f717_manual.pdf) [Sony Dsc F717 Manual](http://axellus.no/camara_sony_dsc_f717_manual.pdf), [Advanced Academics Roads,](http://axellus.no/advanced_academics_roads.pdf) [Plato Answer Key For Algebra 2a](http://axellus.no/plato_answer_key_for_algebra_2a.pdf), [22 Liter Subaru Engine,](http://axellus.no/22_liter_subaru_engine.pdf) [insignia ns lcd26a user guide](http://axellus.no/insignia_ns_lcd26a_user_guide.pdf), [Resolution Matter Into Pure Substances Fractional Crystallization](http://axellus.no/resolution_matter_into_pure_substances_fractional_crystallization.pdf)